# **Thesis.code**

2023-06-29

#### **R Markdown**

This is an R Markdown document. Markdown is a simple formatting syntax for authoring HTML, PDF, and MS Word documents. For more details on using R Markdown see [http://rmarkdown.rstudio.com.](http://rmarkdown.rstudio.com/)

When you click the **Knit** button a document will be generated that includes both content as well as the output of any embedded R code chunks within the document. You can embed an R code chunk like this:

```
knitr::opts chunk$set(warning = FALSE)
library(lmtest)
library(ggplot2)
library(forecast)
library(readxl)
library(rnoaa)
library(dplyr)
library(stats)
library(lubridate)
library(PerformanceAnalytics)
library(tseries)
library(rugarch)
library(quantmod)
library(TTR)
library(tidyverse)
library(xts)
#set environment
getwd()
## [1] "/Users/nicholasalgie/Downloads"
#read New york daily temperature CSV file from NOAA
T \leftarrow read.csv("~/Downloads/3367577.csv", header= TRUE, sep = , )
T \leftarrow as.data-frame(T)#TAVG available only for 2013, therefore we are forced to use a smaller sampl
e
TAVG2013 <- T[T$DATE > "2013-04-01" & T$DATE < "2020-04-01"
               , c("DATE", "TAVG", "TMIN", "TMAX")]
TAVG2013<-na.omit(TAVG2013)
TAVG2013$DATE <- as.Date(TAVG2013$DATE)
#after making sure that there a
plot(TAVG2013$DATE, TAVG2013$TAVG, type = "l", xlab = "Date", ylab = "TAVG", main = "Line Plot")
```
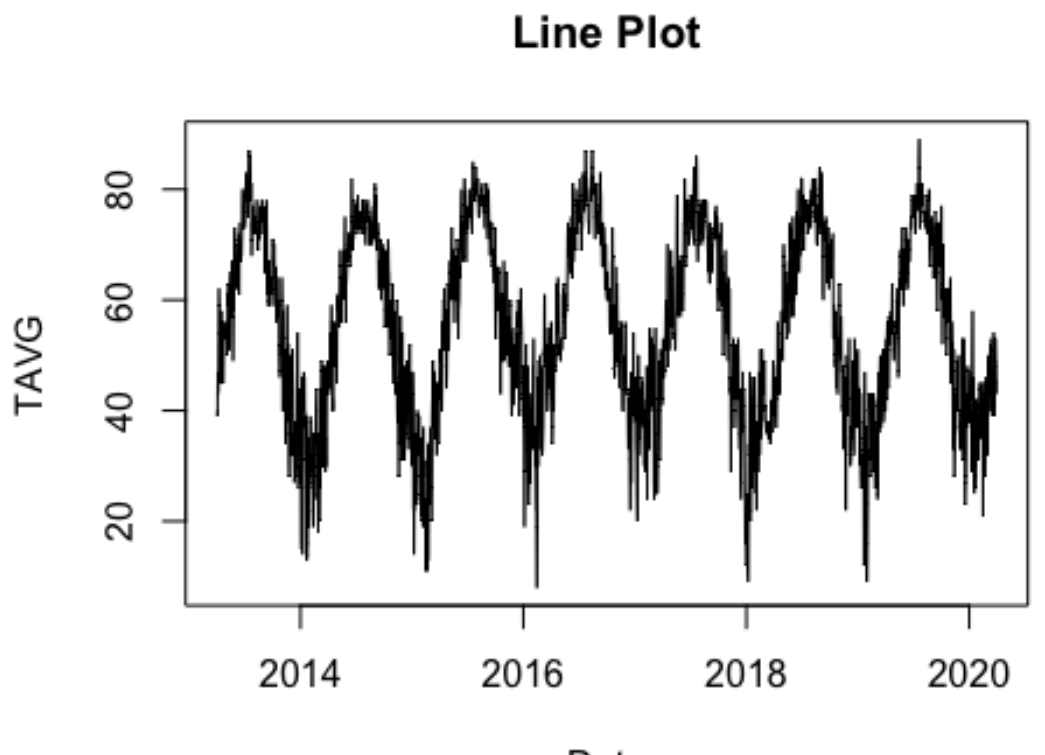

Date

```
#We need to make a smaller data frame as well, as we will need it later
Temp<-TAVG2013[c("DATE","TAVG")]
Temp<-as.data.frame(Temp)
Temp$DATE<-as.Date(Temp$DATE)
# Determine Seasonality in Data
   # Remove linear trend
   TAVG2013$Detrended <- residuals(lm(TAVG2013$TAVG ~ TAVG2013$DATE + 0))
   # Compute the periodogram
  spectrum \leftarrow spec.pgram(TAVG2013$Detrended, pad = 0, log = "no",
                          detrend = TRUE, plot = TRUE)
 # Identify the top two component frequencies and periods
  topFrequencies <- spectrum$freq[order(spectrum$spec, decreasing = TRUE)][1:
2]
```

```
 topPeriods <- 1 / topFrequencies
```

```
 # Plot the power spectrum
 plot(spectrum, type = "l", xlab = "Frequency", ylab = "Power Spectrum", 
      main = "Periodogram")
abline(v = topPeriods, lty = 2, col = "red")
```

```
 text(topFrequencies, spectrum$spec[which(spectrum$freq %in% topFrequencies)
], 
       round(topPeriods, 2), pos = 3)
```
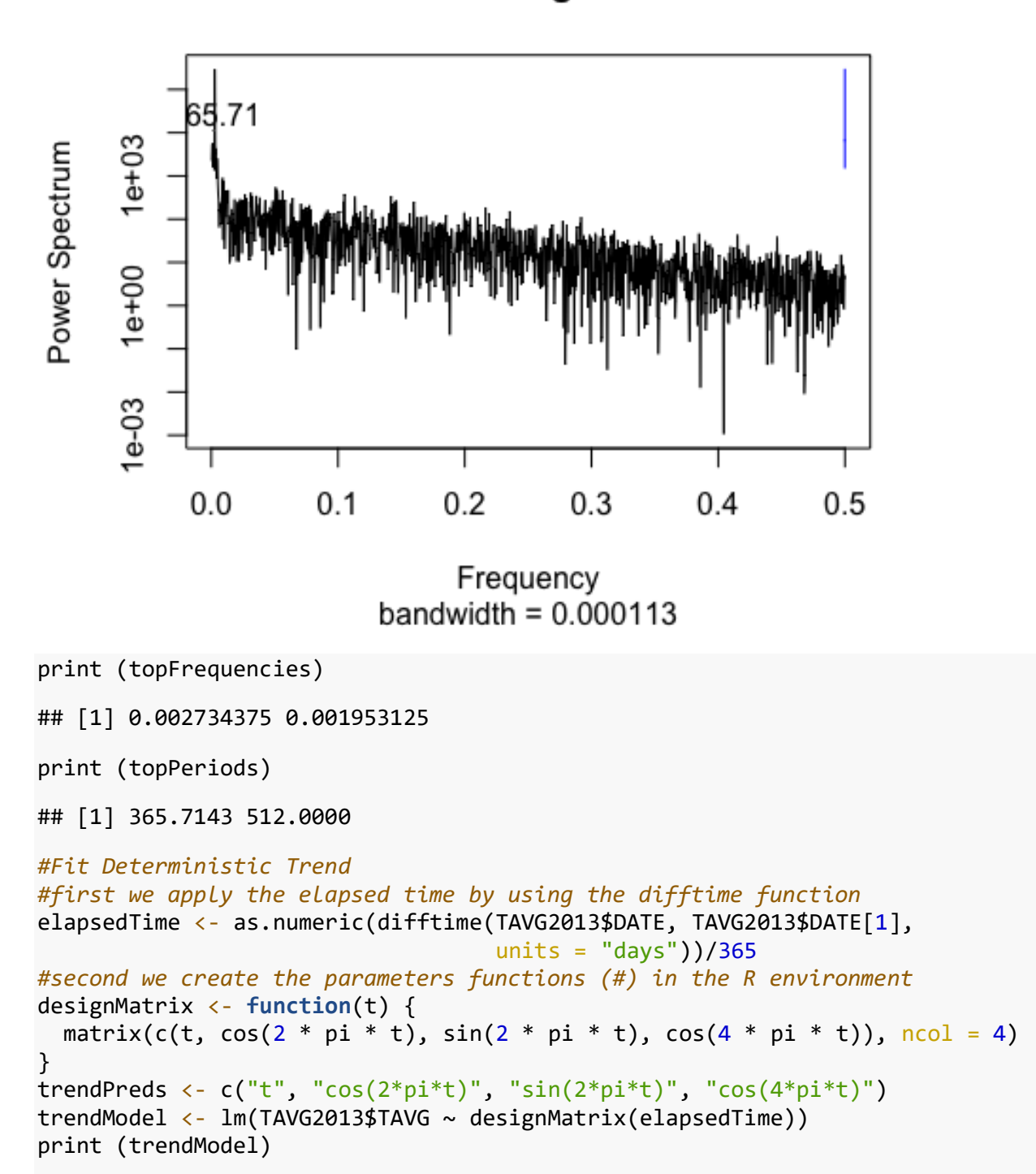

## Periodogram

```
## 
## Call:
## lm(formula = TAVG2013$TAVG ~ designMatrix(elapsedTime))
## 
## Coefficients:
## (Intercept) designMatrix(elapsedTime)1 
## 54.45701 0.23548 
## designMatrix(elapsedTime)2 designMatrix(elapsedTime)3 
## -9.72608 19.50138 
## designMatrix(elapsedTime)4 
## -0.02627
summary (trendModel) 
## 
## Call:
## lm(formula = TAVG2013$TAVG ~ designMatrix(elapsedTime))
## 
## Residuals:
## Min 1Q Median 3Q Max 
## -26.3096 -3.9461 -0.0279 4.1423 24.9095 
## 
## Coefficients:
## Estimate Std. Error t value Pr(>|t|) 
## (Intercept) 54.45701 0.26162 208.153 < 2e-16 ***
## designMatrix(elapsedTime)1 0.23548 0.06483 3.632 0.000286 ***
## designMatrix(elapsedTime)2 -9.72608 0.18415 -52.817 < 2e-16 ***
## designMatrix(elapsedTime)3 19.50138 0.18537 105.202 < 2e-16 ***
## designMatrix(elapsedTime)4 -0.02627 0.18415 -0.143 0.886571 
## ---
## Signif. codes: 0 '***' 0.001 '**' 0.01 '*' 0.05 '.' 0.1 ' ' 1
## 
## Residual standard error: 6.584 on 2551 degrees of freedom
## Multiple R-squared: 0.8452, Adjusted R-squared: 0.8449 
## F-statistic: 3481 on 4 and 2551 DF, p-value: < 2.2e-16
#the coefficients are all signifcant but the last, which is consistent 
trendModel$coefficients <- coef(summary(trendModel))[, "Estimate"]
trendModel$residuals <- residuals(trendModel)
trendModelplot<- plot(Temp$DATE , trendModel$residuals, type = "l",
                   xlab = "DATE", ylab = "Temp", main = "Deterministic Trend")
```
## **Deterministic Trend**

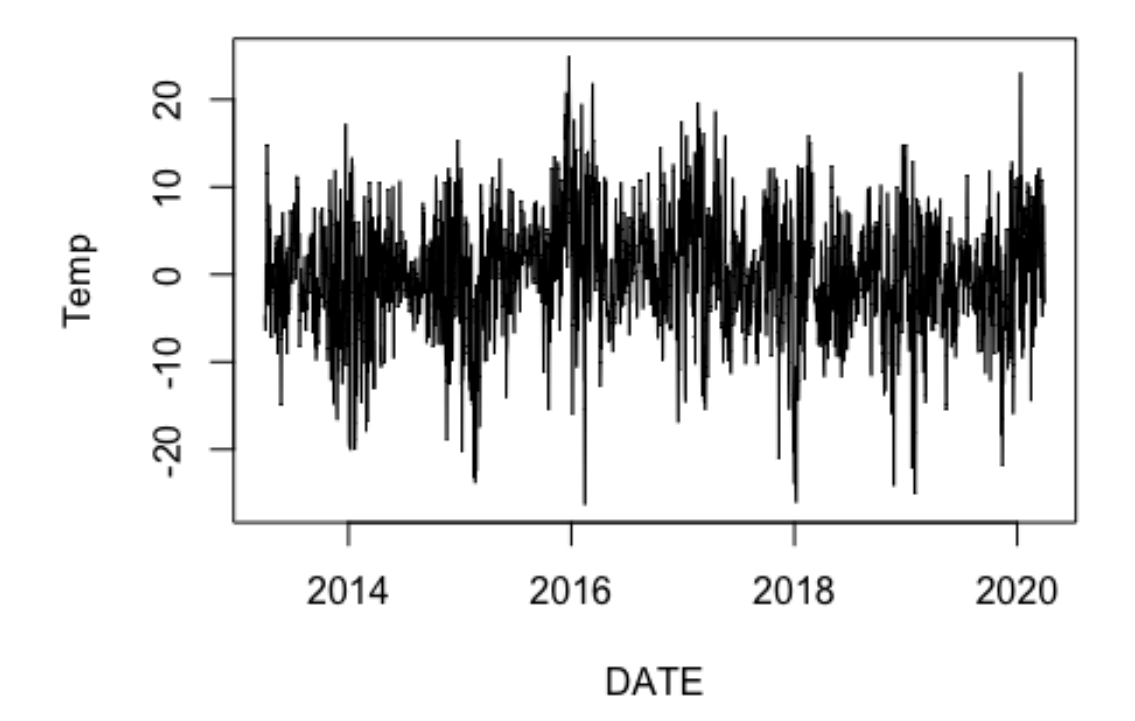

```
#we can notice by eye that the plot shows that the temp is slightly increasin
g
#we can also notice the increase of rare events
# Analyze and Fit Model Residuals
trendRes <- trendModel$residuals
#Fit the ARMA model
esModel \langle- arima(trendRes, order = c(1, 0, 1))
# Prepare the simulation time
StartDate<- "2020-04-01"
StartDate<- as.Date(StartDate)
sim_dates <- seq.Date(StartDate, by = "day", length.out = 2556)
#simulate time
simTime <- as.numeric(difftime(sim_dates,Temp$DATE[1], units = "days") / 365)
# Predict the deterministic trend
trendPred \left\langle \cdot \right\rangle predict(trendModel, newdata = data.frame(Time = simTime))
SimModel<-cbind(simTime,trendPred)
# Simulate using the ARIMA model 
simRes <- simulate(esModel, nsim = 2556, startMethod = "user", 
                     startPos = as.vector(trendRes), n.ahead = nDays)
```

```
# Add the deterministic trend to the simulated residuals
simTemp <- simRes + trendPred
# Visualize the temperature scenarios
plot(simTime, simTemp, type = "l", xlab = "Date", ylab = "Temperature",
      main = "Simulated Temperature Scenarios")
for (i in 2:1000) {
  lines(simTime, simTemp, col = "red", alpha = 0.3)}
```
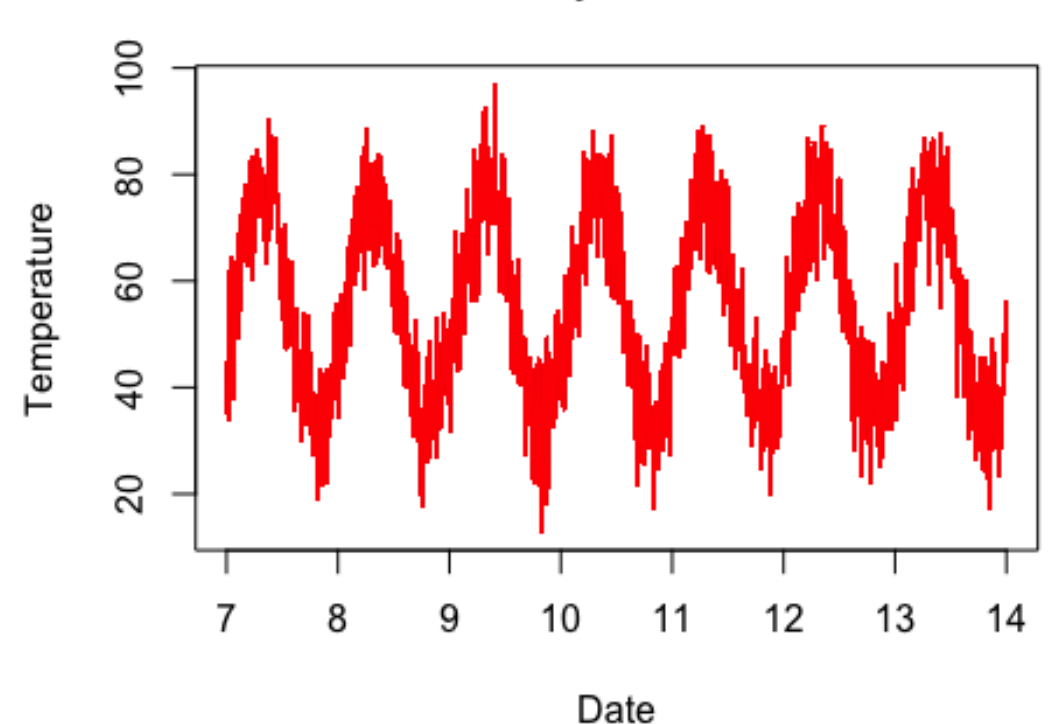

## **Simulated Temperature Scenarios**

*#Now we can do the Montecarlo sim. with sim. temperature #But first we must subset the temp. for the dates we want* simTemp<- cbind.data.frame(simTemp) NotSimDate<-"2020-04-01" NotSimDate<-as.Date(NotSimDate) future\_date <- NotSimDate + days(2555) DatesCHD <- seq(as.Date("2020-04-01"), as.Date("2027-03-31"), by = "day") DatesCHD<- data frame(DatesCHD) Temp.Dates<- cbind.data.frame(simTemp,DatesCHD) Sim.Temp.NYCHD.Days<- Temp.Dates[ 448:490,] *#create histogram of CDD from simulation*

```
C <- pmax(Sim.Temp.NYCHD.Days$simTemp-65, 0)
hist(C, xlab = "CDDs", ylab = "Count", main = "CDDs Distribution",col = "green", border = "blue", xlim = c(0, max(C) + 5), ylim = c(0, max)(C) + 5)grid()
```
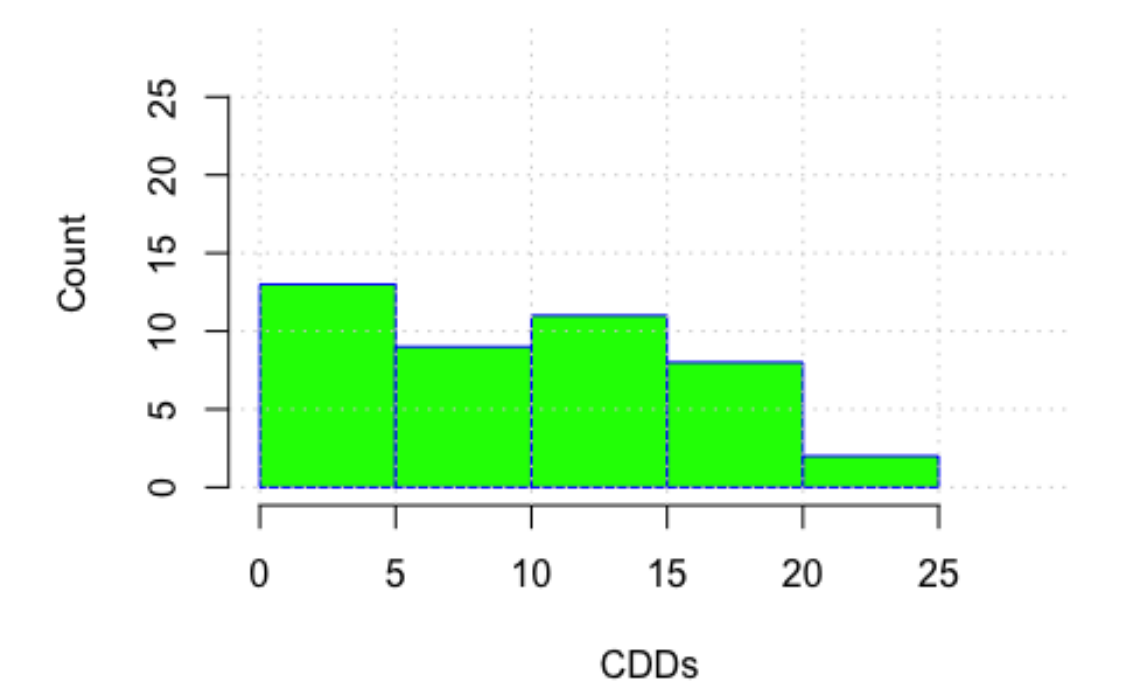

#### **CDDs Distribution**

*#with the C we*  muC<-mean(C) sigmaC<- StdDev(C) CDDs<-sum(pmax(Sim.Temp.NYCHD.Days\$simTemp-65, 0))

*# Set the random seed for reproducibility* set.seed(40)

*# Define the number of simulations* num simulations <- 1000

*# Calculate the CDD price using a formula and tick/strike price* library(MASS)

K <- 20 *# Strike value* a s

```
# Compute the price of the put option for 1$ of investment
cdd payoff \leftarrow pmax(K-C,0)
#now to estimate the price we sum the payoff to the base simulated CDDs
CDD_price <-CDDs+cdd_payoff
#now we have the simulated prices for CDD, now we want to repeat this 1000 ti
mes
#find the averages of CDDs and do the least squared error with the actual pri
ces
# Set the number of iterations and time horizon
nIterations <- 1000
nDays \leftarrow 43
# Create an empty matrix to store the simulated CDD prices
CDD_prices.m \leftarrow matrix(NA, nrow = nDays, ncol = nIterations)
# Simulate time using the trend model
startTime<-"2021-06-22"
startTime<-as.Date(startTime)
EndTime<- "2021-08-03"
EndTime<-as.Date(EndTime)
trendPred <- predict(trendModel, newdata = data.frame(Time = seq.Date(startTi
me, 
                                                  by = "day", length.out = 43))
\lambda# Perform the Monte Carlo simulation
for (i in 1:nIterations) {
   simRes.m <- simulate(esModel, nsim = nDays, startMethod = "user",
                       startPos = as.vector(trendRes), n.ahead = nDays)
   simTemp.m <- simRes + trendPred
  C.m \leftarrow pmax(simTemp.m-65, 0)
  cdd_payoff.m \leftarrow pmax(K - C.m, 0)
  CDD.m<-sum(C) # Compute the CDD prices by summing the payoff to the base simulated CDDs
  CDD prices.m[, i] \leftarrow CDD.m + cdd payoff
}
# Plot the simulated CDD prices
time \leftarrow seq(1, nDays)
plot(time, rowMeans(CDD_prices.m), type = "l", xlab = "Time", 
      ylab = "CDD Prices",
      main = "Monte Carlo Simulation of CDD Prices", ylim = c(min(CDD_prices.m
),
```
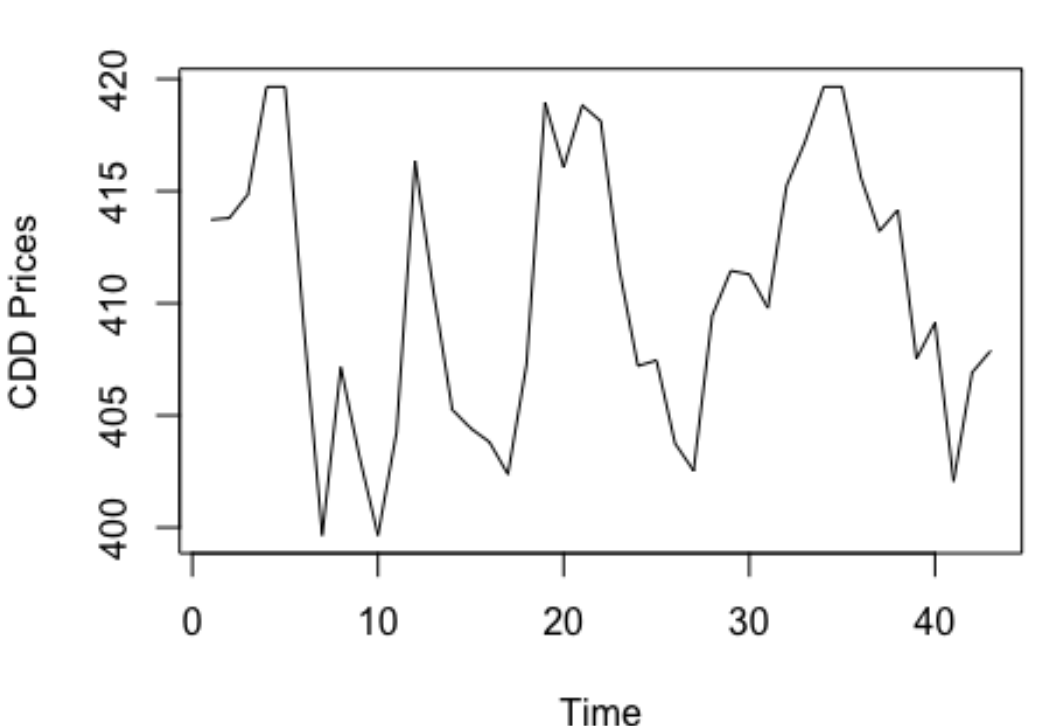

### **Monte Carlo Simulation of CDD Prices**

```
#find the average of the CDD prices simulated
average_CDD <- rowMeans(CDD_prices.m)
```

```
# Create a time series object
```

```
time \leftarrow seq(as.Date("2021-06-22"), by = "day", length.out = nDays)
average_CDDs.time<-cbind.data.frame(time,average_CDD)
average_CDDs.time$average_CDD<-as.numeric(average_CDDs.time$average_CDD)
#import the CDD actual data for july 2021
```
NY\_CDD\_july\_2021\_options <- read\_excel("NY.CDD.july.2021. options.xlsx")

```
## New names:
## • `` -> `...2`
## • `` -> `...3`
View(NY_CDD_july_2021_options)
CDD_NY<-cbind.data.frame(NY_CDD_july_2021_options$...3)
CDD_NY<-CDD_NY[-1,]CDD_NY<-as.data.frame(CDD_NY)
#do the LSD between the sim and the actual prices
average_CDDs.time$average_CDD<-as.numeric(average_CDDs.time$average_CDD)
```
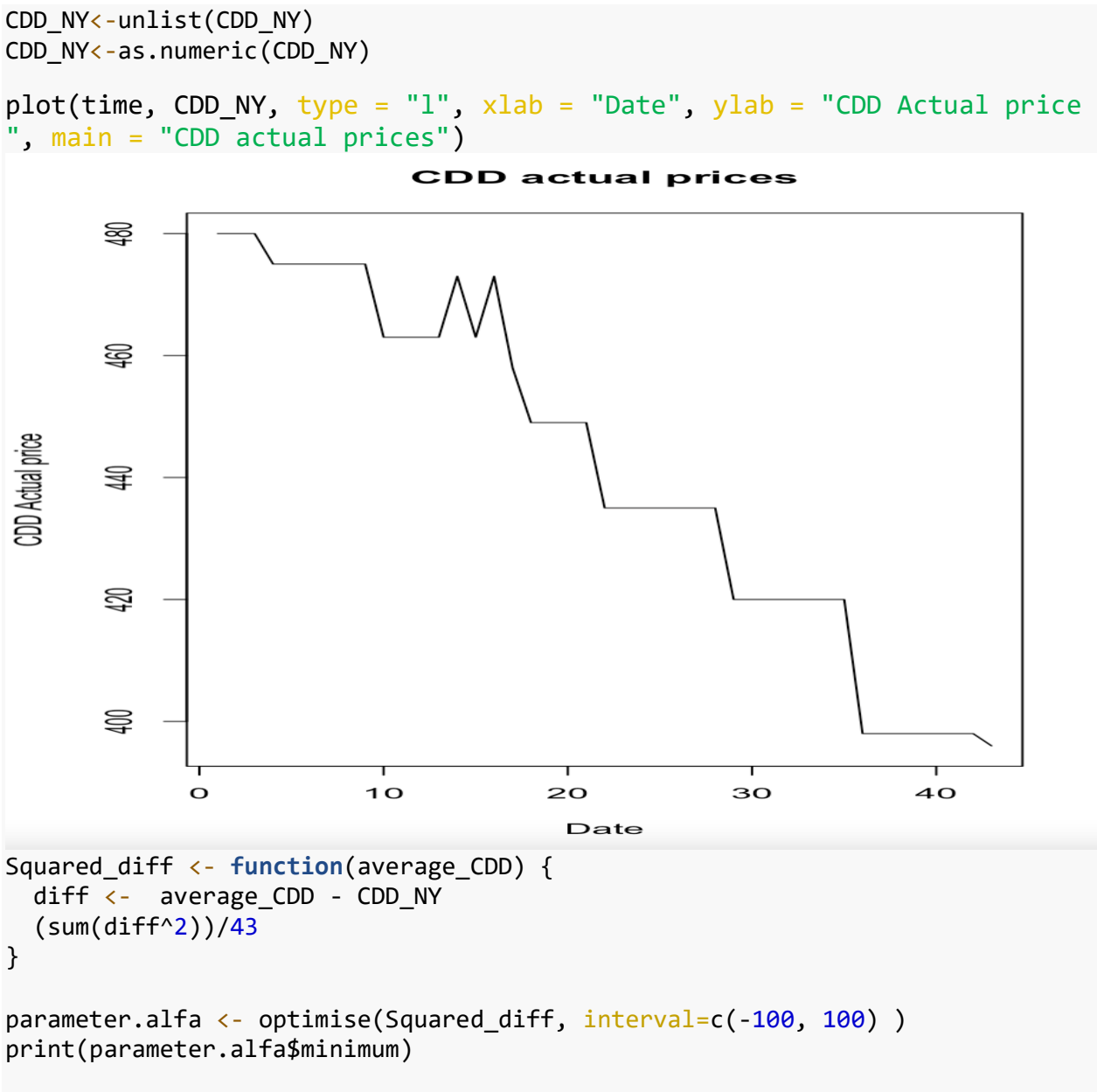

## [1] 99.99993